#### ECUE «Introduction à la programmation »

Contrôle continu n°1 (CC1) 31 octobre 2016 sans document - durée 1 heure 30

Dans tous les exercices, les entrées clavier sont indiquées en caractères gras.

# **Exercice 1 (4 points)**

Trouver et corriger les 8 erreurs du programme suivant :

```
$include <stdio.h> 
int main{} { 
       int m, n; 
       printf("m ? "): 
       scanf("%d", &m); 
      printf("m = %d \nvert m," m);
       printf("n ? "); 
       scanf("%d", n); 
      printf("n = %d \n\pi", n);
      printf("m+n = \&d\n", sum);
      printf("m-n = \frac{2}{3}d\m", m-n);
       retrun 0; 
}
```
## **Exercice 2 (5 points)**

Ecrire un programme exo2.c permettant à l'utilisateur d'entrer 3 nombres entiers a, b, c et les affichant en ordre croissant, séparés par un < ou un = selon qu'ils sont différents ou égaux deux à deux. La sortie du programme doit correspondre aux cinq exécutions ci-dessous.

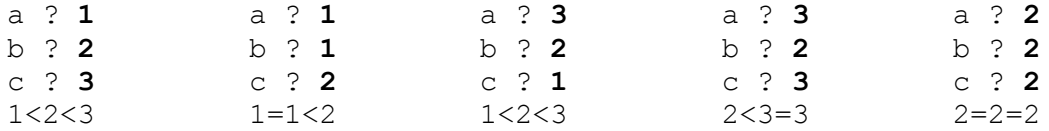

## **Exercice 3 (7 points)**

Ecrire un programme hanabi.c permettant à l'utilisateur d'entrer les hauteurs de trois feux d'artifices puis une carte (hauteur et couleur) et vérifiant que la carte entrée est compatible avec une hauteur de feu d'artifices. Chaque feu a une couleur : un feu rouge, un feu bleu et un feu vert. Les hauteurs de feux sont comprises entre 0 et 3 inclus. Les hauteurs de cartes sont comprises entre 1 et 3 inclus. Les couleurs, de carte ou de feu, sont représentées par des nombres entiers: 1 pour rouge, 2 pour bleu et 3 pour vert.

Si une hauteur de feu entrée par l'utilisateur n'est pas dans {0, 1, 2, 3}, le programme affiche une erreur et retourne -1. Sinon il affiche la hauteur des trois feux et continue. Si la hauteur ou la couleur de la carte entrée n'est pas dans {1, 2, 3}, le programme affiche une erreur et retourne

ECUE Intro Prog MLJ1E220 1ère session 2016-2017

-1. Sinon il teste si la hauteur de la carte est égale à la hauteur du feu de la couleur de la carte plus un. Si oui, il met à jour la hauteur de ce feu avec la hauteur de la carte, il affiche les feux et retourne +1. Sinon, il affiche une erreur et retourne -1. La sortie du programme doit correspondre aux cinq exécutions ci-dessous.

On utilisera des constantes, ROUGE, BLEU, VERT, pour les trois couleurs dans {1, 2, 3}. On utilisera les cinq variables de type int suivantes : hrouge (respectivement hbleu, hvert) pour la hauteur du feu d'artifice rouge (respectivement bleu, vert), ccarte (respectivement hcarte) pour la couleur (respectivement hauteur) de la carte.

```
FEUX D'ARTIFICES...<br>
Hauteur feu rouge ? 4 1 1 1 1 1 Hauteur feu rouge ? 1
Hauteur feu rouge ? 4<br>
erreur: hauteur incorrecte.<br>
Hauteur feu bleu ? 2
erreur: hauteur incorrecte.
                                        Hauteur feu vert ? 3
FEUX D'ARTIFICES...<br>Hauteur feu rouge ? 1 (CARTE JOUEE...
Hauteur feu rouge ? 1<br>Hauteur feu bleu ? -1Couleur (1 Rouge) (2 Bleu) (3 Vert)? 0
erreur: hauteur incorrecte. erreur: couleur incorrecte.
FEUX D'ARTIFICES...<br>Hauteur feu rouge ? 1 1 Hauteur feu rouge ?
Hauteur feu rouge ? 1 auteur feu rouge ? 1<br>
Hauteur feu bleu ? 2 auteur feu bleu ? 2
Hauteur feu bleu ? 2 Hauteur feu bleu ? 2
Hauteur feu vert ? 3 Hauteur feu vert ? 3
Rouge: 1, Bleu: 2, Vert: 3.               Rouge: 1, Bleu: 2, Vert: 3.
CARTE JOUEE... CARTE JOUEE...
Couleur (1 Rouge) (2 Bleu) (3 Vert)? 2 Couleur (1 Rouge) (2 Bleu) (3 Vert)? 1
Hauteur? (1, 2 ou 3) 2 Hauteur (1, 2 ou 3)? 2
La carte jouee est bleue de hauteur 2. La carte jouee est rouge de hauteur 2.<br>erreur: 2 different de 2+1. BRAVO !!!
erreur: 2 different de 2+1.
                                         Rouge: 2, Bleu: 2, Vert: 3.
```
#### **Exercice 4 (4 points)**

Donner la sortie du programme  $\in \times \circ 4$ . c ci-dessous, modifié en enlevant le // situé à gauche de la ligne de déclaration des variables a, b, c, correspondant à la couleur de votre copie.

```
// exo4.c 
     #include <stdio.h> 
     int main() { 
           // int a=4, b=3, c=2; // copie rouge
           // int a=3, b=2, c=4; // copie bleue
           // int a=2, b=4, c=3; // copie verte
           // int a=4, b=2, c=3; // copie jaune
           printf("a+b*c=%d\n", a+b*c);
           printf("(a+b)*c=%d\n", (at+b)*c);
           printf("c/a = %d reste %d\n", c/a, c%a);
           a+=b+c; printf("a=\frac{a}{b}, b=\frac{a}{b}, c=\frac{a}{n}, a, b, c);
           b-=a+c; printf("a=%d, b=%d, c=%d\n", a, b, c);
c^*=a*b; printf("a=%d, b=%d, c=%d\n", a, b, c);
a=a+(b++); printf("a=8d, b=8d\n\mid n", a, b);
           a=a+(++b); printf("a=\frac{2}{3}d, b=\frac{2}{3}d\pi", a, b);
           return 0; 
     }
```